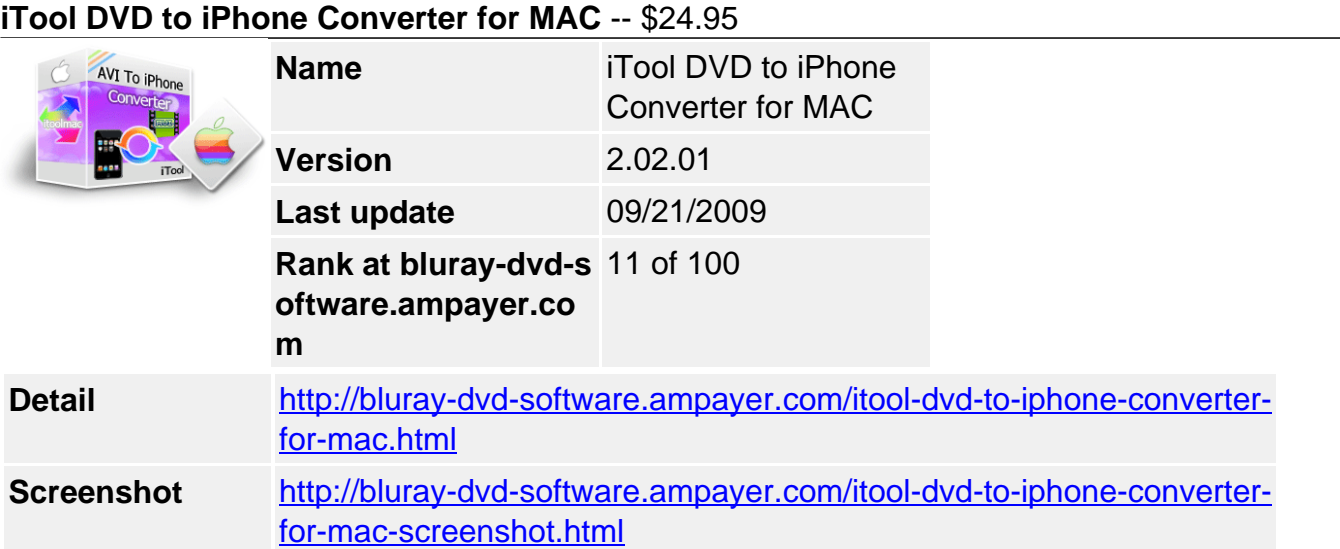

**iTool DVD to iPhone Converter for MAC** help you convert DVD to iPhone with rich options such as customizing file size, DVDs movie trimming, DVD video crop, DVD chapters selection, convert DVD to iPhone MPEG-4 video with different resolutions and convert DVD to MPEG-4 AVC format. With this powerful MAC DVD to iPhone Converter software, whether you are an expert or a beginner, to enjoy DVDs on iPhone is just a breeze!

## **Key Features**

# **Trim DVD**

You can trim any part of the movie to put on your iPhone.

## **Crop video**

Crop your DVD video to remove the black sides and enjoy movies on iPhone in full screen. 3.Merge file

Convert all the titles or chapters you want to convert into one file.

## **Adjust settings**

You can adjust the specific settings of resolution, video bitrate, frame rate, audio channels and so on to perfect your output video.

In/Out formats supported:Input format: DVD5, DVD9, IFO. Output format: iPhone MPEG-4(\*.mp4), iPhone MPEG-4 AVC(\*.mp4) PMP Supported: iPhone, iPod, Apple TV, PSP, PS3, PDA, GPhone, Zune, Cell phone, etc. Convert DVD to all iPhone models, such as iPhone, iPhone 3G. Enjoy DVDs on your iPhone with excellent iTool DVD to iPhone Converter for MAC

### **system requirements**

PowerPC® G4/G5 or Intel® processor; 512MB RAM. MAC OS X 10.4 (ppc) and X 10.5 (intel and ppc)

Powered by [Blu-ray/DVD Software](http://bluray-dvd-software.ampayer.com) http://bluray-dvd-software.ampayer.com